## **Educational Improvement Tax Credit (EITC): How to Use the Taxes Your Business Owes to Support Riverview School District**

## **Step #1: Submit your one-page application to the Commonwealth of Pennsylvania**

A blank copy of what the electronic application looks like is attached as Appendix A. This Applications must be submitted electronically using DCED's Single Application for Assistance. A simple walk-through of how to complete this application and well as a link to the application portal can be found at [https://dced.pa.gov/download/apply](https://dced.pa.gov/download/apply-single-application-short-app-121516/?wpdmdl=73144)[single-application-short-app-121516/?wpdmdl=73144](https://dced.pa.gov/download/apply-single-application-short-app-121516/?wpdmdl=73144) 

First Year Applicants: Should be received on *July 2, 2018.*

Applicants who have fulfilled their 2-year commitment and wish to reapply in FY 18/19 to renew their 2-year commitment: *May 15*

**Step #2: The commonwealth will send you a letter approving your application for the tax credit**

**Step #3: Your company then makes its donation to Riverview Educational Foundation. 100% of your donation dollars will go to grants that will fund innovative Science, Technology, Reading, Engineering, Arts and Math (STREAM) projects, programs and facilities.** 

Your check should be made payable to "Riverview Educational Foundation" and may be mailed to Riverview Educational Foundation, PO Box 186, Oakmont, PA 15139. This contribution must be made within 60 days of the date on the approval letter you received in Step #2.

**Step #4: Riverview Educational Foundation will send your company a receipt showing that the contribution was made within the 60 day window.**

**Step #5: Your company then sends this receipt back to the Commonwealth.**

This receipt must be submitted to the Commonwealth within 90 days of the date on the approval letter you received in Step #2

**Step #6: The Commonwealth then provides you with a letter completing the EITC process, which your company will include with the tax return on which you apply the credit.**

## **Appendix A: Blank EITC One-Page Application**

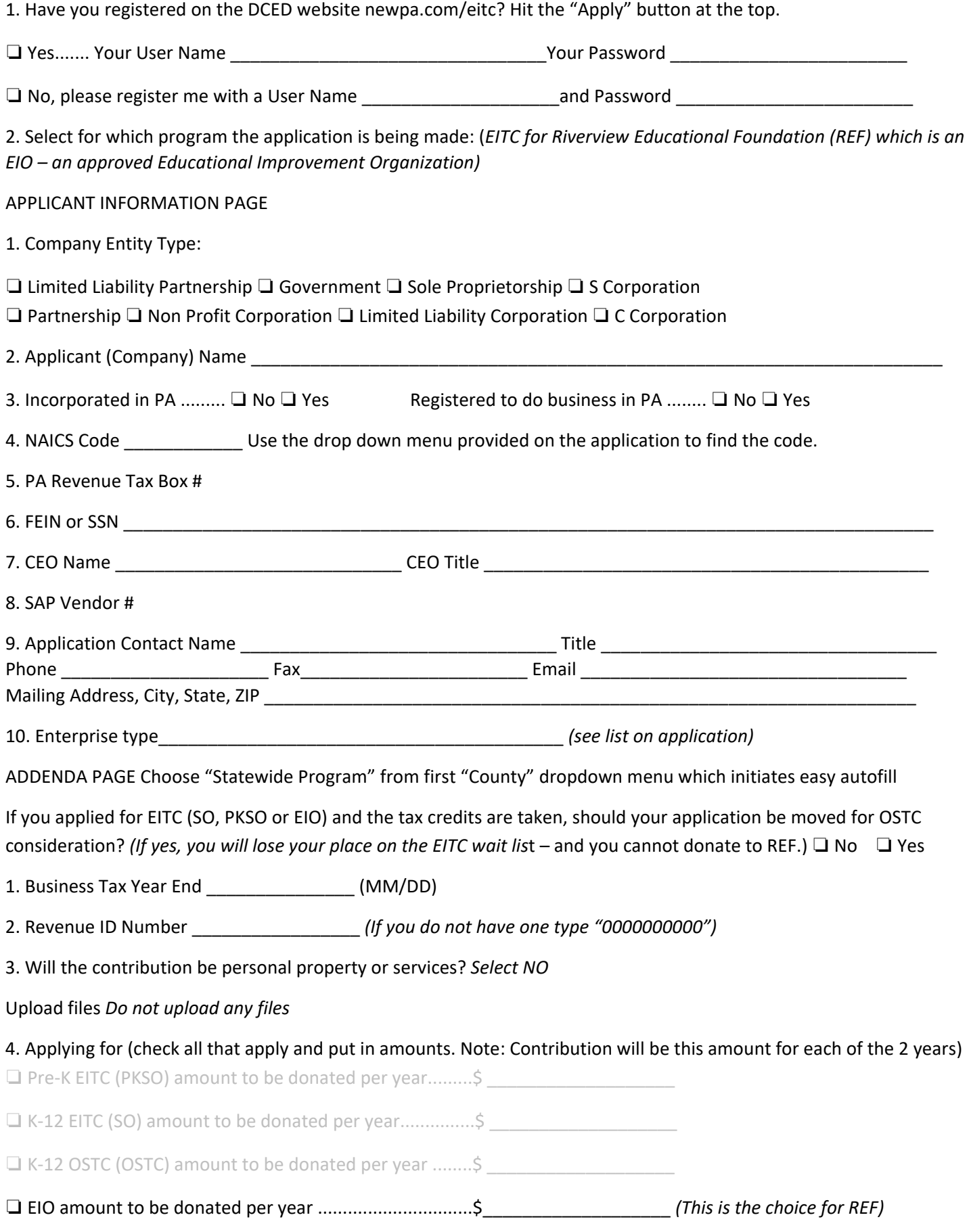

- This application is for the following commitment
- ❏ Year 1 of a 1-Year Commitment (75% Tax Credit)
- ❏ Year 1 of a 2-Year Commitment (90% Tax Credit)
- ❏ Year 2 of a 2-Year Commitment (90% Tax Credit)
- 5. Complete total being donated \$\_\_\_\_\_\_\_\_\_\_\_
- 6. Hit the "Calculate Tax Credit" link

## APPLICATION CERTIFICATION PAGE

If you or someone else is submitting on your behalf, be sure to check the appropriate boxes and include the name of the person submitting. SAVE BUT DO NOT SUBMIT UNTIL MAY 15, 2018 (for renewing participants) JULY 2, 2018 (for brand new/first time applications) OTHERWISE YOUR APPLICATON WILL BE DENIED AS THE STATE WILL READ IT AS AN APPLICATION FOR THE PREVIOUS YEARS TAX CREDITS WHICH HAVE ALL BEEN EXPENDED